## **HOJA DE RESPUESTAS CORRECTAS**

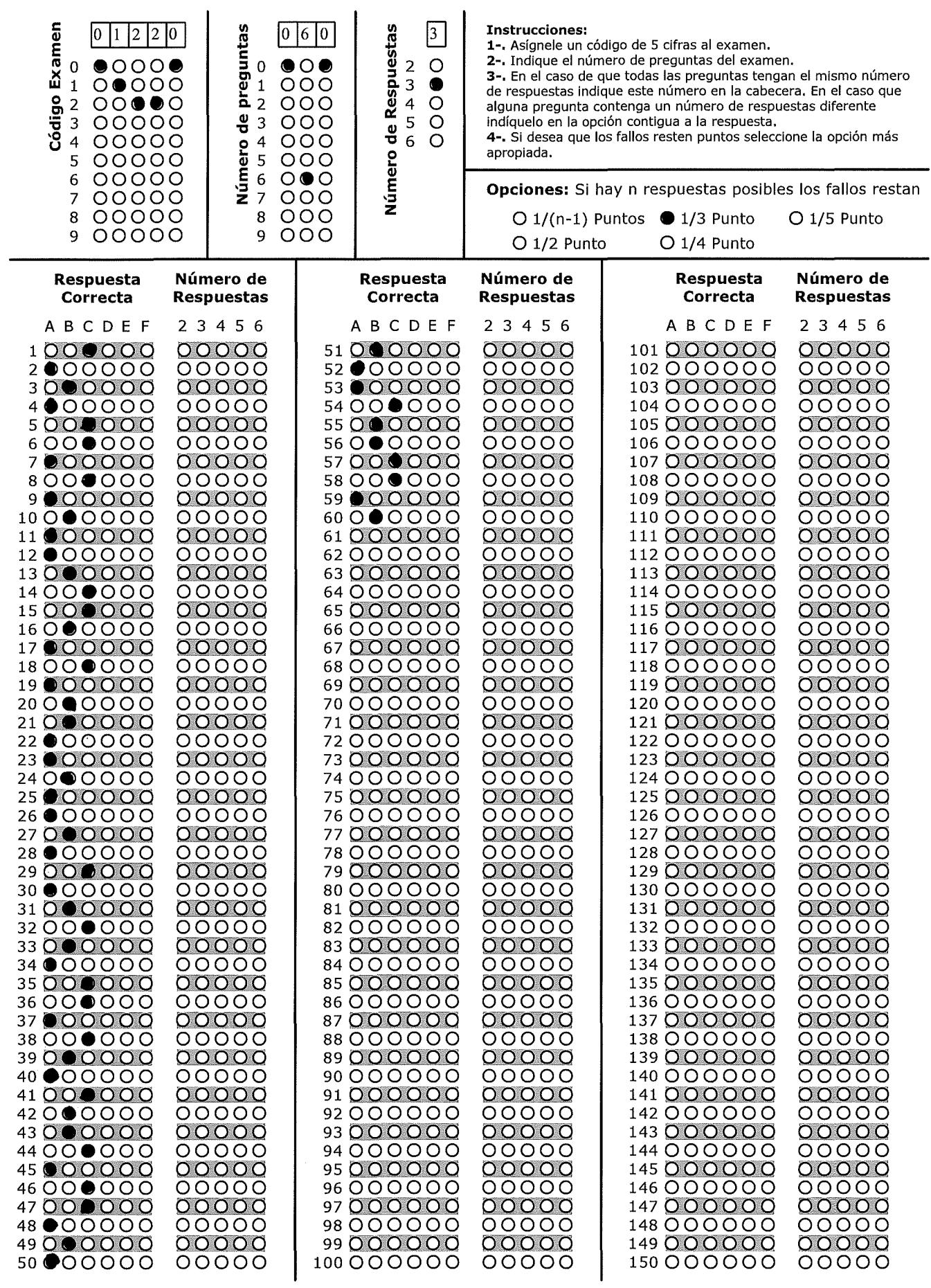

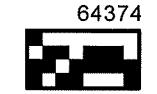